# Министерство науки и высшего образования Российской Федерации

федеральное государственное бюджетное образовательное учреждение высшего образования «Санкт-Петербургский государственный университет промышленных технологий и дизайна»

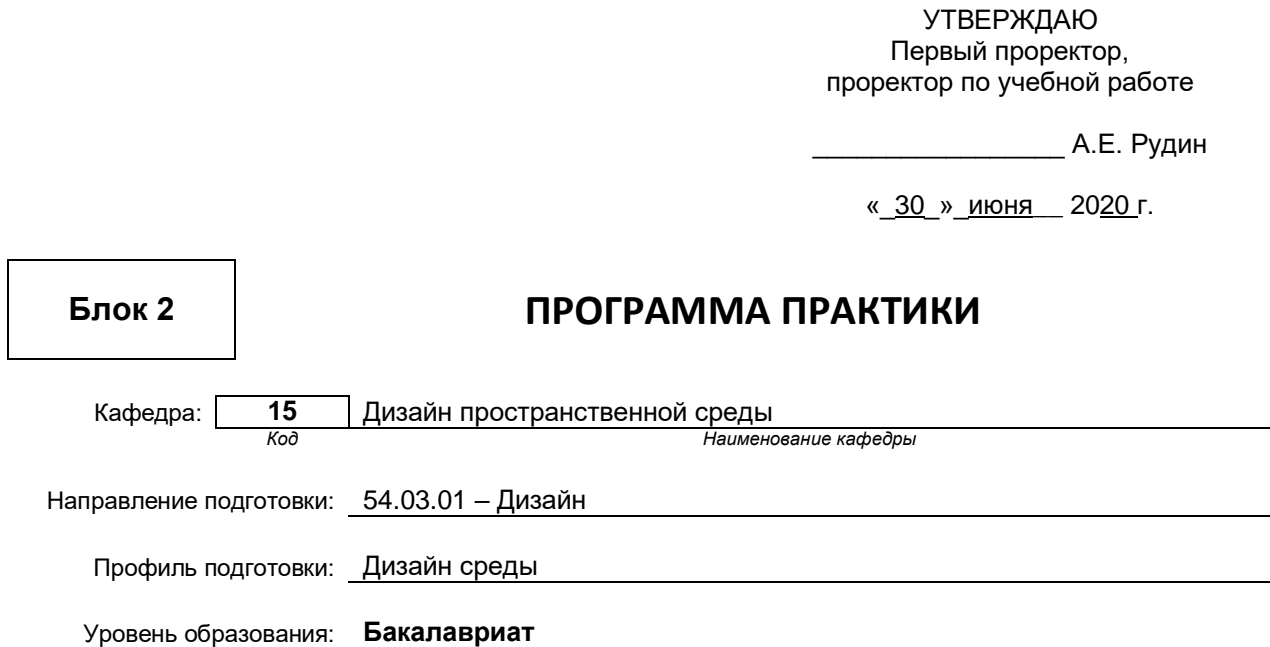

## **План учебного процесса**

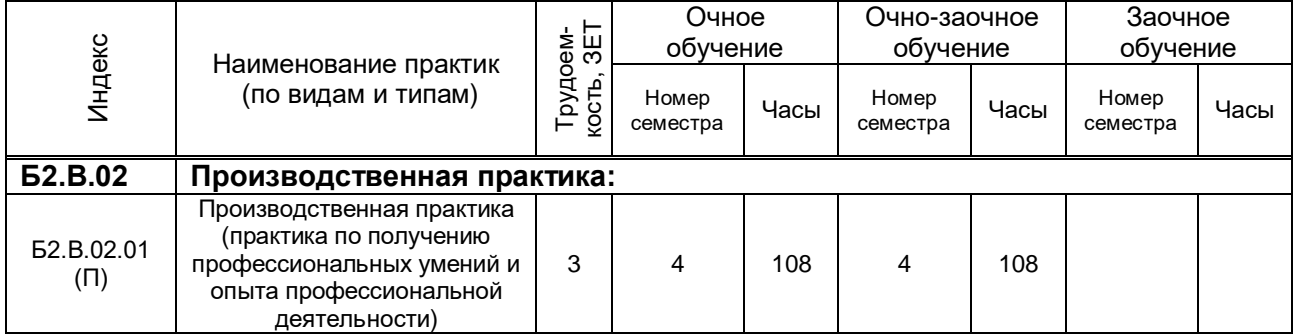

# Рабочая программа практик составлена в соответствии с федеральным государственным образовательным стандартом высшего образования

по направлению подготовки 54.03.01 Дизайн

на основании учебных планов № 1/1/541; 1/2/543

# **Б2.В.02.01(П) Производственная практика**

(Индекс и название практики согласно учебному плану)

#### **1.1. Вид производственной практики**

Производственная практика

#### **1.2. Тип практики**

 практика по получению профессиональных умений и опыта профессиональной деятельности

## **1.3. Способ и форма проведения практики**

Способ проведения практики

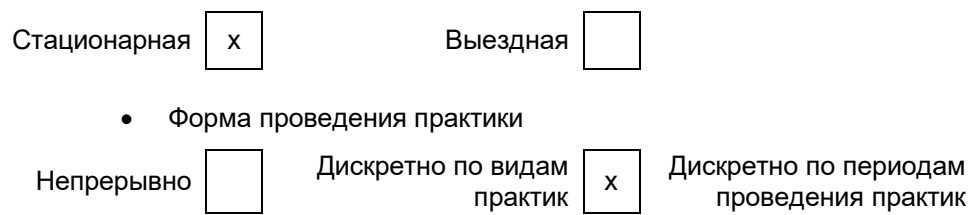

Для инвалидов и лиц с ограниченными возможностями здоровья выбор мест прохождения практики учитывает особенности их психофизического развития, индивидуальные возможности, состояние здоровья и требования по доступности.

#### **1.4. Перечень планируемых результатов обучения при прохождении практики, соотнесенных с планируемыми результатами освоения образовательной программы:**

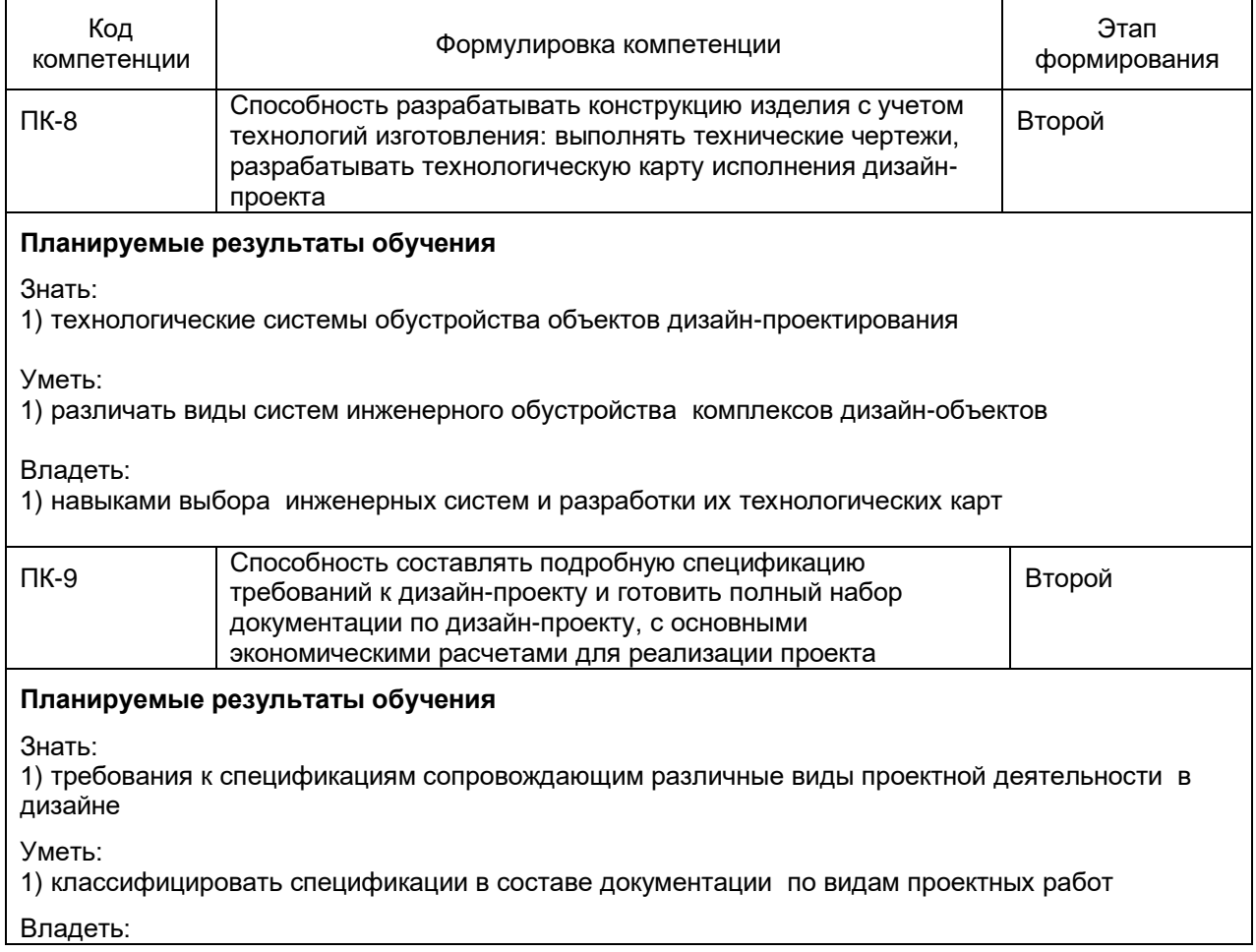

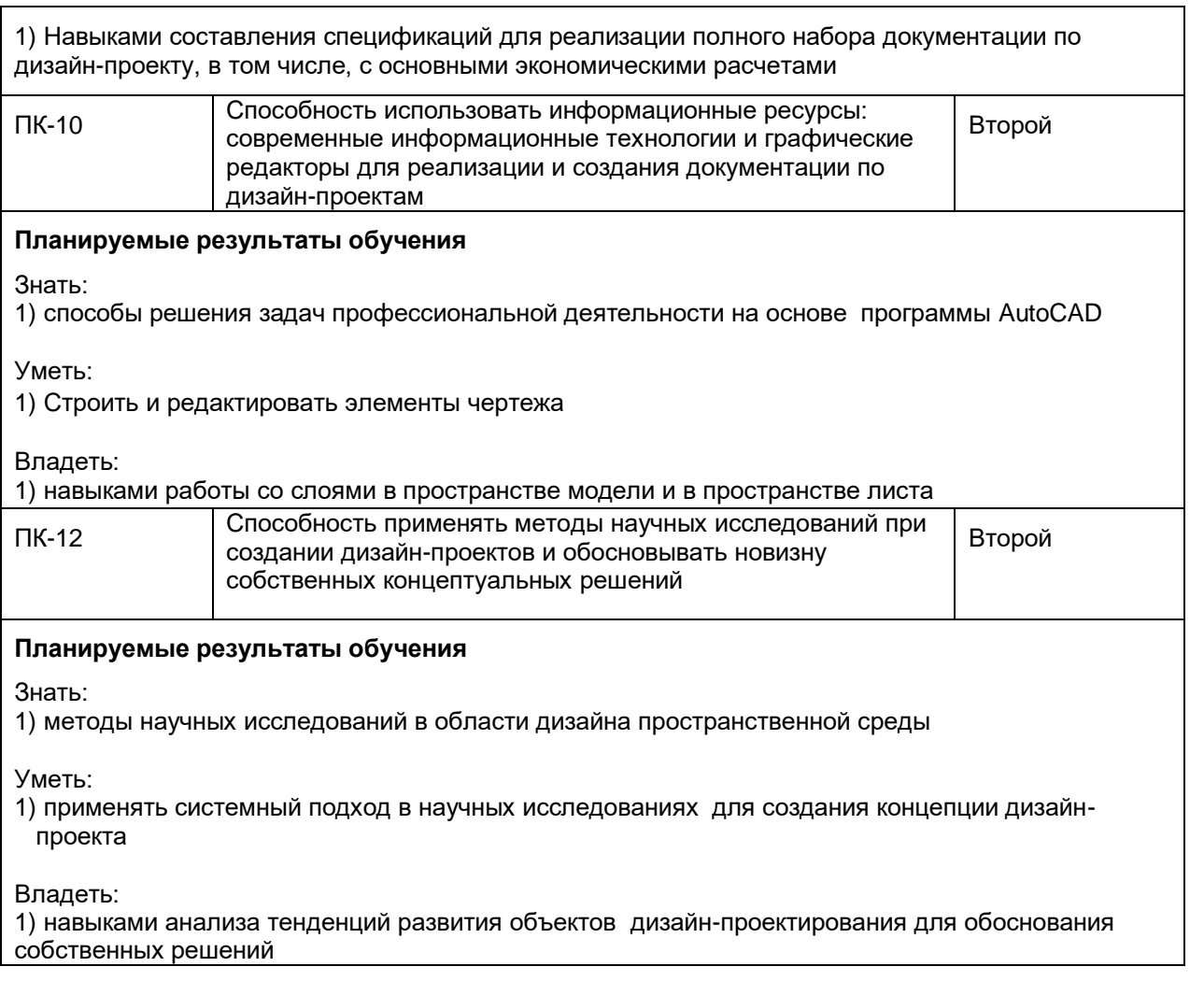

# **1.5. Место практики в структуре образовательной программы Дисциплины (практики) образовательной программы, в которых было начато формирование компетенций, указанных в п.1.4:**

- Основы производственного мастерства (ПК-8)
- Архитектоника конструкций (ПК-8)
- Проектирование (ПК-9, ПК-10, ПК-12)
- Технический рисунок (ПК-10)
- Информационные технологии в дизайне (ПК-10)
- Компьютерная графика (ПК-10)

# **Влияние практики на последующую образовательную траекторию обучающегося**

Прохождение данной практики необходимо обучающемуся для успешного освоения следующих дисциплин (практик) по данному направлению подготовки:

- Патентно-лицензионная работа (ПК-9)
- Защита интеллектуальной собственности (ПК-9)
- Автоматизированные средства проектирования (ПК-10)
- Фотоискусство (ПК-10)
- Моделирование (ПК-10)
- Дизайн и монументально-декоративное искусство (ПК-10)
- Менеджмент в сфере культуры и искусств (ПК-12)
- Основы предпринимательской деятельности (ПК-12)
- Государственная итоговая аттестация (ПК-8, ПК-9,ПК-10, ПК-12)

# **1.6. Содержание практики**

![](_page_4_Picture_278.jpeg)

## **1.7. Формы отчетности по практике: отчет**

## **Требования к отчету:**

По итогам практики зачет принимается руководителем практики на основе отчета, составленного студентом в соответствии с рабочей программой практики.

Последовательность выполнения работы определяется преподавателем во время вводного занятия.

Отчет выполняется в виде альбома, в котором раскрывается последовательность выполнения работы с фиксацией каждого этапа и завершается отчет завершенной работой. Формат листа альбома – А3.

В отчете должны быть соблюдены единые требования по оформлению документации (последовательное изложение материала, порядок применения схем, таблиц и т.д.) отчет готовится в течение всей практики, для завершения отчета студенту выделяется один или два свободных дня (во время практики)

# **1.8. Учебная литература**

а) основная учебная литература

- 1. Воличенко О.В. Архитектурное проектирование. Концептуально-прототипное моделирование архитектурных объектов [Электронный ресурс]: учебное пособие/ Воличенко О.В.— Электрон. текстовые данные.— Саратов: Вузовское образование, 2020.— 140 c.— Режим доступа: http://www.iprbookshop.ru/89676.html.— ЭБС «IPRbooks»
- 2. Ложкина Е.А. Проектирование в среде 3ds Max [Электронный ресурс]: учебное пособие/ Ложкина Е.А., Ложкин В.С.— Электрон. текстовые данные.— Новосибирск: Новосибирский государственный технический университет, 2019.— 180 c.— Режим доступа: http://www.iprbookshop.ru/98811.html.— ЭБС «IPRbooks»

# б) дополнительная учебная литература

- 3. Трошина Г.В. Моделирование сложных поверхностей [Электронный ресурс]: учебное пособие/ Трошина Г.В.— Электрон. текстовые данные.— Новосибирск: Новосибирский государственный технический университет, 2015.— 91 c.— Режим доступа: http://www.iprbookshop.ru/44965.— ЭБС «IPRbooks»
- 4. Забелин Л.Ю. Основы компьютерной графики и технологии трехмерного моделирования [Электронный ресурс]: учебное пособие/ Забелин Л.Ю., Конюкова О.Л., Диль О.В.— Электрон. текстовые данные.— Новосибирск: Сибирский государственный университет телекоммуникаций и информатики, 2015.— 259 c.— Режим доступа: http://www.iprbookshop.ru/54792.— ЭБС «IPRbooks»
- 5. Архитектурная визуализация (Autodesk 3ds Max + Corona Render) [Электронный ресурс]: методические указания/ — Электрон. текстовые данные.— Самара: Самарский государственный технический университет, ЭБС АСВ, 2018.— 59 c.— Режим доступа: http://www.iprbookshop.ru/90456.html.— ЭБС «IPRbooks»
- 6. Визуальное моделирование. Архитектурные формы и критический дизайн [Электронный ресурс]: методические указания / Сост. Соболева И. С., Чучмий П. А. — СПб.: СПбГУПТД,

2017.— 45 c.— Режим доступа: http://publish.sutd.ru/tp\_ext\_inf\_publish.php?id=2017902, по паролю.

- 7. Информационные технологии в дизайне [Электронный ресурс]: методические указания / Сост. Медведева А. А., Ярославцева Е. К. — СПб.: СПбГУПТД, 2017.— 55 c.— Режим доступа: http://publish.sutd.ru/tp\_ext\_inf\_publish.php?id=2017901, по паролю.
- 8. Максименко Л.А. Выполнение планов зданий в среде AutoCAD [Электронный ресурс]: учебное пособие/ Максименко Л.А., Утина Г.М.— Электрон. текстовые данные.— Новосибирск: Новосибирский государственный технический университет, 2012.— 78 c.— Режим доступа: http://www.iprbookshop.ru/44912.— ЭБС «IPRbooks»
- 9. Учебная практика [Электронный ресурс]: методические указания / Сост. Камынина Т.В. СПб.: СПбГУПТД, 2017.— 26 c.— Режим доступа: http://publish.sutd.ru/tp\_ext\_inf\_publish.php?id=2017271, по паролю.
- 10. Камынина Т.В. «Трехмерное моделирование в AutoCAD». Часть II. Методические указания для студентов специальности 070601 – Дизайн. СПГУТД, 2011г. [http://publish.sutd.ru/tp\\_ext\\_inf\\_publish.php?id=808](http://publish.sutd.ru/tp_ext_inf_publish.php?id=808)
- 11. Компьютерная графика. Работа в программе 3ds Max. Часть 1. Архитектурные объекты [Электронный ресурс]: методические указания / Сост. Камынина Т. В., Кузьмина А. В. — СПб.: СПГУТД, 2016.— 40 c.— Режим доступа: http://publish.sutd.ru/tp\_ext\_inf\_publish.php?id=3308, по паролю.
- 12. Компьютерная графика. Работа в программе 3ds Max. Часть 2. Глобальное освещение [Электронный ресурс]: методические указания / Сост. Камынина Т. В., Кузьмина А. В. — СПб.: СПГУТД, 2016.— 68 c.— Режим доступа: http://publish.sutd.ru/tp\_ext\_inf\_publish.php?id=3219, по паролю.
- 13. Камынина Т.В. «Трехмерное моделирование в AutoCAD». Часть III. Методические указания для студентов специальности 070601 – Дизайн. СПГУТД, 2011г. – 30с. [http://publish.sutd.ru/tp\\_ext\\_inf\\_publish.php?id=810](http://publish.sutd.ru/tp_ext_inf_publish.php?id=810)
- 14. Камынина Т.В. «Трехмерное моделирование в AutoCAD». Часть IV. Методические указания для студентов специальности 070601 – Дизайн. СПГУТД, 2011г. – 28с. [http://publish.sutd.ru/tp\\_ext\\_inf\\_publish.php?id=809](http://publish.sutd.ru/tp_ext_inf_publish.php?id=809)
- 15. Камынина Т.В. «Трехмерное моделирование в AutoCAD». Часть V. Методические указания для студентов специальности 070601 – Дизайн. СПГУТД, 2011г. - 28с. [http://publish.sutd.ru/tp\\_ext\\_inf\\_publish.php?id=809](http://publish.sutd.ru/tp_ext_inf_publish.php?id=809)

## **1.9. Перечень ресурсов информационно-телекоммуникационной сети "Интернет", необходимых для проведения практики**

- 1. Информационная система «Единое окно доступа к образовательным ресурсам» [Электронный ресурс]. - Режим доступа:<http://window.edu.ru/>
- 2. Электронно-библиотечная система IPRbooks: [http://www.iprbookshop.ru](http://www.iprbookshop.ru/)
- 3. Электронная библиотека учебных изданий СПбГУПТД: [http://publish.sutd.ru](http://publish.sutd.ru/)

#### **1.10. Перечень информационных технологий, используемых при проведении практики, включая перечень программного обеспечения и информационных справочных систем** (при необходимости)

1. Windows 10

2. OfficeStd 2016 RUS OLP NL Acdmc

# **1.11. Материально-техническая база, необходимая для проведения практики**

1. Стандартно оборудованная компьютерная аудитория

# **1.12. Фонд оценочных средств для проведения промежуточной аттестации по практике**

# **1.12.1. Описание показателей и критериев оценивания компетенций на различных этапах их формирования, описание шкал оценивания**

Показатели оценивания компетенций на этапах их формирования

![](_page_5_Picture_338.jpeg)

![](_page_6_Picture_345.jpeg)

## Описание шкал и критериев оценивания сформированности компетенций на установленных этапах их формирования по результатам прохождения практики

![](_page_6_Picture_346.jpeg)

![](_page_7_Picture_273.jpeg)

#### **1.12.2. Типовые контрольные задания или иные материалы, необходимые для оценки знаний, умений, навыков и (или) опыта деятельности, характеризующие этапы формирования компетенций по результатам прохождения практики**

Перечень контрольных вопросов (заданий, иных материалов), разработанный в соответствии с установленными этапами формирования компетенций

![](_page_7_Picture_274.jpeg)

![](_page_8_Picture_255.jpeg)

Типовые контрольные задания по результатам прохождения производственной практики

![](_page_8_Picture_256.jpeg)

## **1.12.3. Методические материалы,**

**определяющие процедуры оценивания знаний, умений, владений (навыков и (или) практического опыта деятельности), характеризующих этапы формирования компетенций**

 **Условия допуска обучающегося к сдаче дифференцированного зачета по практике и порядок ликвидации академической задолженности** 

Проведение аттестации регламентируется локальными нормативными актами «Положение о проведении текущего контроля успеваемости и промежуточной аттестации обучающихся» и «Положение о практике обучающихся, осваивающих образовательные программы высшего образования в СПбГУПТД».

Обучающиеся, не прошедшие практику по уважительной причине, проходят практику по индивидуальному графику.

Обучающиеся, не прошедшие практику без уважительной причины или получившие оценку «неудовлетворительно», считаются лицами, имеющими академическую задолженность, и ликвидируют ее в соответствии с порядком ликвидации академической задолженности согласно ЛНА «Положение о проведении текущего контроля успеваемости и промежуточной аттестации обучающихся».

#### **Форма проведения промежуточной аттестации по практике**

 $y$ стная  $x \mid x$  письменная  $\mid x \mid$  компьютерное тестирование  $\mid x \mid$  иная

#### **Особенности проведения дифференцированного зачета по практике**

Аттестация проводится на выпускающей кафедре на основании анализа содержания отчета по практике, собеседования, отзывов руководителей практики и оценки, выставленной обучающемуся на базе практики.

Если практика проводилась на выпускающей кафедре СПбГУПТД, оценку в отзыве проставляет руководитель практики от выпускающей кафедры. Если практика проводилась в профильной организации (структурном подразделении СПбГУПТД), оценку в отзыве проставляет руководитель практики от профильной организации (руководитель структурного подразделения СПбГУПТД).

Процедура оценивания знаний, умений, владений (навыков и (или) практического опыта деятельности) обучающегося, характеризующих этап (ы) формирования каждой компетенции (или ее части) осуществляется в процессе аттестации по критериям оценивания сформированности компетенций с переводом баллов, полученных обучающимся, из одной шкалы в другую согласно п.1.12.1 программы практики.

Для успешного прохождения аттестации по практике обучающемуся необходимо получить оценку «удовлетворительно» при использовании традиционной шкалы оценивания и (или) не менее 40 баллов при использовании шкалы БРС.

Для оценивания результатов прохождения практики и выставления зачета с оценкой в ведомость и зачетную книжку используется традиционная шкала оценивания, предполагающая выставление оценки «отлично», «хорошо», «удовлетворительно», «неудовлетворительно».

По результатам аттестации оценку в ведомости и зачетной книжке проставляет руководитель практики от выпускающей кафедры или заведующий выпускающей кафедрой.